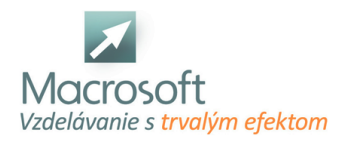

Macrosoft s.r.o. Štefánikova 47 81104 Bratislava

# **Počítačový grafik**

Kurz počítačový grafik je určený pre všetkých, ktorí sa chcú naučiť pracovať v grafickom prostredí A. Photoshop, Indesign, Illustrator a následne sa uplatniť ako počítačový grafik v komerčnej oblasti. V termíne je uvedený iba začiatok kurzu, o ďalších termínoch vás budeme informovať.

## **Úvod do aplikácie Adobe Photoshop**

- Základný popis aplikácie Adobe Photoshop
- Zoznámenie sa s pracovným prostredím Adobe Photoshop
- Popis palety nástrojov, hlavnej ponuky a pracovných okien
- Práca s formátmi grafických obrázkov (Otváranie obrázkov, ukladanie, import a export, popis grafických formátov)
- Popis rastovej (bitmapovej) grafiky a vektorovej grafiky vo Photoshope

# **Základy grafických formátov**

- Základné farebné formáty obrázkov (CMYK, RGB, odtiene šedej ...)
- Grafické rozlíšenie obrázka pri tlači
- Grafické rozlíšenie obrazu pre netlačenú grafiku

# **Farby, priehľadnosť a nepriehľadnosť**

- Farba popredia a pozadia, vzorník a farebná paleta
- Výber správnych farieb pre web a tlač
- Plechovku na farbu a farebné prechody
- Upravte priehľadnosť a nepriehľadnosť farieb
- Hlavné režimy miešania farieb

# **Aplikácia filtrov na obrázky**

- Galéria filtrov
- Skreslenia obrazu
- Rozostrite a zaostrite obraz
- Štylizácia, skica a hluk
- Tahy štetcom, umelecké filtre a iné

## **Korekcia obrazu a farieb**

- Úrovne a krivky
- Upravte farby a vyvážte ich
- Jas, kontrast, odtieň a sýtosť
- Čiernobiele a sépiové fotografie
- Mapovanie prechodov
- **Foto filter**

## **Práca s obrázkom**

- Popis plátna a práca s ním
- Zmeňte veľkosť obrázka
- Zmena a transformácia plátna
- Orezať obrázok

## **Vrstvy a ich možnosti**

- Základná práca s vrstvami
- Uzamykateľnosť a zlučovanie vrstiev
- Viditeľnosť, presúvanie a práca so súbormi vrstiev
- Nová vrstva, kopírovanie vrstiev a odstránenie vrstvy
- Rastú vektorové objekty na vrstvách

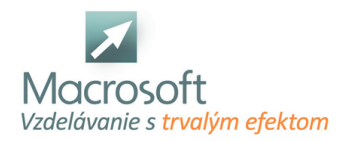

Úpravy, štýly a masky na vrstvách

## **Popis a práca s nástrojmi**

- Nástroje na výber a práca s nimi
- Nástroje na orezávanie
- Nástroje na retušovanie obrázkov
- Maliarske náradie
- Nástroje na kreslenie a text (vektorové objekty)
- Meracie a navigačné prístroje

## **Úpravy a práca v aplikácii Adobe Photoshop**

- Transformácia obrazu a zošikmenie
- Štýly vrstiev a ich použitie (tiene, skosenie a reliéf, vykreslenie obrazu ...)
- Spôsoby ich možností a práca s nimi
- Vektorové práce s textom
- Maskujte a používajte to, rýchlo maskujte a pracujte s tým

## **Praktické ukážky a cvičenia**

- Použiť na fotografiu filtre
- Úpravy fotografií
- Grafická tvorba objektov
- Retuš fotografií
- Tvorba vizitiek a iných grafických návrhov
- Diskusia, typy a triky pri práci s programom Adobe Photoshop

## **Úvod - úvod do programu Adobe InDesign a vektorovej grafiky**

- základné softvérové funkcie
- popis pracovnej plochy a nástrojov
- ponuky a funkcie
- práca s dokumentom

## **Práca s textom v aplikácii Adobe InDesign**

- textové bloky a ich vlastnosti
- zreťazenie textu
- formátovanie textu

## **Práca s grafikou**

- grafické objekty
- účinky
- práca s textom a grafikou
- spojenie
- kombinácie
- stolv
- stvorenie
- formátovanie

## **Vytvorenie a použitie vzorovej stránky**

- automatické číslovanie v aplikácii Adobe InDesign
- tvorba kníh a obsahu
- konečný výstup
- predtlač
- vývozné dokumenty
- výstup z programu vo formáte PDF

# **Úvod do programu Adobe Illustrator a vektorovej grafiky**

nástroje na kreslenie a vytváranie objektov

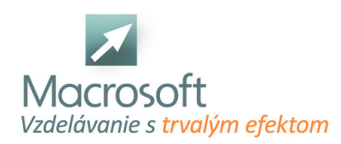

# **Dávkové operácie medzi objektmi**

- zoskupovanie objektov
- editácia objektu
- vytvorenie novinovej stránky
- pomocou vrstiev zjednodušte a urýchlite prácu
- práca s textom
- deformácia a úprava textu
- textové efekty
- prevod textu na zakrivené objekty
- tvorba pozvánok, vizitiek
- tvorba firemných log, bitmapové kreslenie
- import a export z iných programov, spolupráca s Adobe Photoshop

# **Tvorba grafiky pre webové stránky**

- pomocou filtrov vytvoríte zaujímavé efekty
- konečný výstup do tlačiarne
- Rozdiely medzi rastrovou a vektorovou grafikou
- Využitie a možnosti vektorovej grafiky
- Oboznámenie sa s prostredím
- Základné nástroje
- Práca s jednoduchými objektmi
- Tvorba zložitých objektov
- Operácie s objektmi
- Manipulácia s textom
- Účinky
- Ukážka a vytvorenie loga
- Pokročilý grafický dizajn